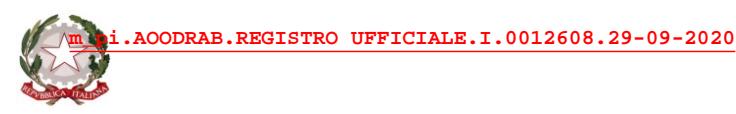

Ministero dell'Istruzione

Dipartimento per il sistema educativo di istruzione e di formazione Direzione generale per gli ordinamenti scolastici e la valutazione del sistema nazionale di istruzione Ufficio 9° -Valutazione del sistema nazionale di istruzione e formazione

> Ai Direttori generali degli Uffici Scolastici Regionali

Ai Dirigenti titolari degli Uffici Scolastici regionali per l'Umbria, la Basilicata e il Molise

Ai Dirigenti scolastici/Coordinatori didattici delle Istituzioni scolastiche statali e paritarie di ogni ordine e grado LORO SEDI

e p.c. Al Capo di Gabinetto

Al Capo Dipartimento per il sistema educativo di istruzione e formazione

Al Capo Dipartimento per la programmazione e la gestione delle risorse umane, finanziarie e strumentali

Al Capo Ufficio stampa

LORO SEDI

Oggetto: Sistema Nazionale di Valutazione (SNV) – indicazioni operative per l'aggiornamento dei documenti strategici delle istituzioni scolastiche.

Come anticipato dalla Nota DGOSV prot. 7851 del 19 maggio 2020 si forniscono di seguito alcune indicazioni operative in vista dell'aggiornamento annuale dei documenti strategici delle istituzioni scolastiche, che tengono conto, nella tempistica e nelle modalità, del delicato momento dell'avvio di questo anno scolastico.

## **RAV**

### *Aggiornamento e pubblicazione*

Le scuole possono rivedere ed aggiornare le analisi e le autovalutazioni effettuate nel RAV e procedere, solo se necessario, alla regolazione o ridefinizione delle priorità, dei traguardi e degli obiettivi di processo in particolare con attenzione a:

- le ricadute dell'emergenza epidemiologica da COVID-19, specialmente sulle pratiche educative e didattiche e sulle pratiche gestionali-organizzative:
- l'introduzione dell'insegnamento trasversale di educazione civica, che incide sulla definizione di priorità, traguardi ed obiettivi di processo legati all'area "Competenze chiave europee".

Pertanto si evidenzia la necessità di apportare, in coerenza, anche le modifiche del Piano di miglioramento all'interno del PTOF.

Nel periodo di apertura delle funzioni (cfr. paragrafo "*Tempistica*") ogni scuola procede autonomamente alla pubblicazione del RAV sul portale "Scuola in chiaro" tramite l'apposita funzione "Pubblica RAV" presente in piattaforma. Dopo il termine di chiusura delle funzioni la pubblicazione sul portale "Scuola in chiaro" avviene comunque in automatico per tutte le scuole, anche per quelle che non avessero ritenuto necessario aggiornarlo.

### *Accesso alla piattaforma*

È possibile accedere alla Scrivania del Portale del SNV, dove si trova il link alla piattaforma RAV, nei seguenti modi:

- accedendo ai servizi nella pagina dedicata al RAV nel Portale del SNV tramite l'indirizzo <https://snv.pubblica.istruzione.it/snv-portale-web/public/scuole/rav>
- accedendo all'Area riservata del Ministero e selezionando il servizio "Scrivania del Portale SNV".

Le credenziali da utilizzare per l'accesso da parte dei Dirigenti scolastici/Coordinatori didattici corrispondono a quelle utilizzate per l'accesso all'area riservata del Ministero. Se non si disponesse di tali credenziali è necessario registrarsi all'area riservata seguendo la procedura indicata nella pagina di login.

Se non si possiede l'abilitazione ad operare in piattaforma nella Scrivania del Portale SNV, è necessario inviare una richiesta all'indirizzo [supporto.snv@istruzione.it](mailto:supporto.snv@istruzione.it) comunicando i dati anagrafici, il codice fiscale, il codice meccanografico della scuola e il ruolo (Dirigente scolastico/Coordinatore didattico). Allo stesso indirizzo possono essere rivolte eventuali richieste di assistenza.

Al momento dell'apertura della piattaforma RAV i Dirigenti scolastici che hanno cambiato sede di titolarità il 1° settembre 2020 troveranno associata alle proprie credenziali la nuova sede, così come avverrà per i Dirigenti scolastici con incarico di reggenza su altra istituzione scolastica.

#### *Scuole di nuova istituzione*

Le scuole che in ragione di eventuali piani di dimensionamento della rete scolastica hanno acquisito un nuovo codice meccanografico dal 1° settembre 2020 procedono alla compilazione *ex*  *novo* del RAV avendo come riferimento esclusivamente i benchmark presenti in piattaforma e i dati inseriti nei RAV delle singole istituzioni scolastiche che sono confluite nella nuova realtà.

#### *RAV CPIA*

A conclusione della fase di sperimentazione gestita dall'INVALSI e a seguito del perfezionamento degli strumenti di autovalutazione, è prevista l'introduzione del RAV per i CPIA, preceduta da un opportuno piano di accompagnamento. Con una Nota successiva a cura dell'Ufficio VI della DGOSV, con competenza su Istruzione degli adulti e apprendimento permanente, verranno date puntuali indicazioni in merito.

## *RAV infanzia*

A marzo 2020 si è conclusa la sperimentazione nazionale sul RAV della scuola dell'infanzia gestita dall'INVALSI e in data 15 luglio 2020 è stato pubblicamente presentato un dettagliato Rapporto in merito. Partendo proprio da quanto contenuto nel Rapporto si rende necessario aprire una fase di riflessione e confronto con i principali interlocutori sul tema per valutare l'opportunità e le modalità con cui introdurre la scuola dell'infanzia all'interno dell'intero procedimento di valutazione delle scuole a partire dal terzo ciclo che coprirà il triennio 2022/2025.

## **PTOF**

## *Monitoraggio e verifica del PTOF*

Per effettuare l'aggiornamento annuale del PTOF è opportuno che esso sia preceduto dal monitoraggio degli aspetti più rilevanti emersi nel corso dell'anno scolastico precedente e dall'analisi dell'impatto che essi hanno avuto.

La piattaforma del PTOF predisposta in ambiente SIDI presenta la sezione "*Il monitoraggio, la verifica e la rendicontazione*", attraverso la quale le scuole sono guidate a riflettere sulle sezioni da aggiornare. Nella sottosezione "*Verifica*", in particolare, le istituzioni scolastiche possono, per ogni coppia "Priorità-Traguardi" e per ogni obiettivo formativo indicato nel PTOF come prioritario, descrivere le attività svolte e indicare i risultati intermedi raggiunti. In tal modo, tramite la verifica dei risultati intermedi, le istituzioni scolastiche possono gradualmente raccogliere tutti gli elementi utili alla rendicontazione sociale da realizzare alla fine del triennio di riferimento.

Questa sezione della piattaforma PTOF si configura come spazio di lavoro, per cui quanto qui riportato dalle istituzioni scolastiche non è oggetto di pubblicazione.

## *Aggiornamento del PTOF*

L'aggiornamento del PTOF in questo anno scolastico assume un particolare rilievo in considerazione di due aspetti, normativamente previsti:

- a. il primo è legato alle ripercussioni dell'emergenza epidemiologica da COVID-19 sull'offerta formativa ed alle indicazioni contenute nel *Documento per la pianificazione delle attività scolastiche, educative e formative in tutte le Istituzioni del Sistema nazionale di Istruzione per l'anno scolastico 2020/2021*, adottato con il D.M. 26 giugno 2020, n. 39, e alle *Linee guida per la Didattica digitale integrata*, adottate con il D.M. 7 agosto 2020, n. 89;
- b. il secondo aspetto, per il quale la norma richiede modifiche al PTOF, è legato all'introduzione dell'insegnamento trasversale dell'educazione civica e a quanto previsto

dalla legge 20 agosto 2019, n. 92, e dal D.M. 22 giugno 2020, n. 35, di adozione delle *Linee guida per l'insegnamento dell'educazione civica*.

## a) Didattica digitale integrata

Nel Piano Triennale dell'Offerta Formativa va allegato o integrato il *Piano scolastico per la didattica digitale integrata (DDI)*, redatto secondo le indicazioni contenute nelle richiamate *Linee guida*, per l'esplicitazione delle modalità di organizzazione della DDI, delle metodologie didattiche, degli strumenti di verifica e valutazione, ecc., con attenzione particolare agli alunni con bisogni educativi speciali.

Le istituzioni scolastiche che hanno utilizzato la piattaforma PTOF in ambiente SIDI troveranno nella sezione "*L'offerta formativa*" una sottosezione specifica, tramite la quale potranno inserire i contenuti o allegare il *Piano scolastico per la DDI*.

# b) Introduzione dell'insegnamento trasversale dell'educazione civica

Con l'entrata in vigore della legge 92/2019 e l'introduzione, a partire da questo anno scolastico, dell'insegnamento trasversale dell'educazione civica, è richiesto alle istituzioni scolastiche un aggiornamento del PTOF su alcuni aspetti. I più rilevanti sono:

- **le scelte strategiche**, sia con l'eventuale individuazione, in coerenza con il RAV, di nuove priorità legate all'area "Competenze chiave europee" e di nuovi percorsi e/o azioni all'interno del Piano di miglioramento, sia con l'eventuale integrazione di nuovi obiettivi formativi prioritari legati allo sviluppo dei temi di educazione civica;
- **il curricolo di istituto**, con la previsione di uno specifico focus sul *Curricolo dell'insegnamento trasversale di Educazione civica*, in cui dettagliare traguardi di competenze, obiettivi specifici/risultati di apprendimento, la programmazione didattica con gli aspetti contenutistici e metodologici (tematiche e discipline coinvolte per anno di corso, metodologie didattiche utilizzate, ecc.), le modalità organizzative adottate (monte orario previsto per anno di corso, numero di docenti coinvolti, ecc.) e le iniziative di ampliamento curricolare a supporto dell'insegnamento di educazione civica;
- **la valutazione degli apprendimenti**, con l'indicazione dei criteri di valutazione specifici per l'educazione civica e gli strumenti utilizzati;
- la formazione dei docenti, con l'inserimento nel Piano di formazione dei docenti di specifiche attività formative legate alle tematiche di educazione civica;
- **i rapporti con le famiglie e il territorio**, con l'indicazione delle modalità di rafforzamento della collaborazione con le famiglie e delle reti e convenzioni eventualmente attivate per favorire l'introduzione dell'insegnamento di educazione civica;
- **il modello organizzativo***,* con l'introduzione nell'organigramma e nel funzionigramma della scuola della nuova figura del coordinatore dell'educazione civica.

Le scuole, come da prassi, possono aggiornare in autonomia le sezioni del PTOF interessate alle modifiche o integrazioni. Inoltre, al fine di accompagnare e facilitare il lavoro delle scuole in questo aggiornamento particolarmente significativo e articolato viene proposto, nella sezione "*Il Monitoraggio, la verifica e la rendicontazione*" della piattaforma PTOF in ambiente SIDI, uno spazio dedicato all'introduzione dell'insegnamento di educazione civica, con il suggerimento, in un prospetto riassuntivo, dei principali punti di attenzione e l'indicazione delle principali sezioni del

PTOF da aggiornare tramite il caricamento di allegati appositamente già predisposti e/o l'inserimento di contenuti.

### **TEMPISTICA**

Come anticipato anche nella Nota DGOSV prot. 7851 del 19 maggio 2020, il PTOF è rivedibile annualmente entro il mese di ottobre, termine ordinatorio che negli ultimi anni scolastici è stato prolungato fino all'inizio della fase delle iscrizioni, considerata l'importanza del Piano triennale nella presentazione dell'offerta formativa.

Visto il carattere prioritario che riveste l'elaborazione del *Piano scolastico per la DDI*, che va portato tempestivamente a conoscenza delle famiglie e degli studenti, è opportuno che la pubblicazione del PTOF, con riferimento a questo contenuto, avvenga sul portale "Scuola in chiaro" quanto prima e comunque nel termine ordinatorio previsto dalla legge.

Resta ferma la possibilità di procedere a tutti gli aggiornamenti necessari e alla pubblicazione definitiva del PTOF nei tempi che la scuola riterrà opportuno e comunque entro la data di inizio delle iscrizioni, come da prassi consolidata.

Le funzioni della piattaforma RAV sulla Scrivania del Portale SNV e della piattaforma PTOF in ambiente SIDI **saranno attive a partire dal 30 settembre 2020 e fino alla data di inizio della fase delle iscrizioni**. Entro metà ottobre nelle due piattaforme verranno aggiornati i dati provenienti dal sistema informativo del Ministero, tranne quelli relativi alle prove standardizzate nazionali che, come noto, nell'a.s. 2019/20 non sono state somministrate a causa dell'emergenza epidemiologica.

Si comunica, infine, che sul Portale del SNV può essere consultato il *Rapporto nazionale sulla Rendicontazione sociale*, in cui, a seguito dell'analisi delle Rendicontazioni sociali pubblicate dalle scuole sul portale "Scuola in chiaro" entro dicembre 2019, viene offerto un quadro complessivo delle scelte operate dalle singole istituzioni scolastiche. Ai singoli Direttori generali/Dirigenti titolari degli Uffici Scolastici Regionali verrà inviato un analogo rapporto con i dati relativi alla regione di appartenenza e un database dettagliato, al fine di aprire un dialogo con le scuole sulle finalità e sulla metodologia della Rendicontazione sociale.

Si ringrazia per la fattiva collaborazione.

 IL DIRETTORE GENERALE *Maria Assunta Palermo*

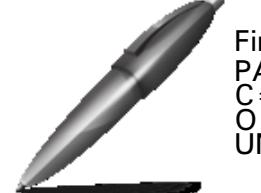

Firmato digitalmente da PALERMO MARIA ASSUNTA  $C = IT$ O=MINISTERO ISTRUZIONE UNIVERSITA' E RICERCA